# 如何正确运用*Z*检验——定性资料 一致性*Z*检验及SAS实现

胡纯严1,胡良平1,2\* (1. 军事科学院研究生院,北京 100850; 2. 世界中医药学会联合会临床科研统计学专业委员会,北京 100029 \* 通信作者:胡良平,E-mail:lphu927@163. com)

【摘要】 本文目的是介绍定性资料一致性*Z*检验的原理、方法和SAS实现。文中涉及两个方面的内容,包括介绍定性资 料一致性*Z*检验的原理和方法以及基于SAS软件实现定性资料一致性*Z*检验。文中给出了SAS输出结果并对其进行解释,再 分别得出统计学结论和专业结论。

【关键词】 定性资料;列联表;kappa系数;一致性检验;*Z*检验 中图分类号:R195. 1 文献标识码:A doi:10. 11886/scjsws20201119004

# How to use *Z* test correctly——consistent *Z* test of the qualitative data and the SAS implementation

*Hu Chunyan*<sup>1</sup> ,*Hu Liangping*1,2*\**

(1*. Graduate School*,*Academy of Military Sciences PLA China*,*Beijing* 100850,*China*;

2*. Specialty Committee of Clinical Scientific Research Statistics of World Federation of Chinese Medicine Societies*,

*Beijing* 100029,*China*

\* *Corresponding author*: *Hu Liangping*,*E-mail*:*lphu*927*@*163*. com*)

[Abstract] The purpose of this paper was to introduce the principles, methods and SAS implementation of the consistent *Z* test for the qualitative data. Two special titles were involved as follows: one was to introduce the principles and methods of consistent *Z* test for the qualitative data, the other was to implement consistent *Z* test of the qualitative data based on the SAS software. The SAS output results were presented and explained, and also the statistical conclusions as well as the professional conclusions were given in this paper.

【Keywords】 Qualitative data;Contingency tables;Kappa coefficient;Consistent test;*Z* test

在临床资料中,定性资料占有相当大的比重。 根据不同的试验设计类型和统计分析目的,研究者 常将定性资料整理成各式各样的列联表[1-2] ,其中,双 向有序且属性相同的方形列联表常被用于呈现两位 临床医生(或两种测定方法)对同一批某病患者的样 本检测的结果。这种列联表也被称为配对设计扩大 形式的方表,对其进行统计分析的目的是判定两位 临床医生诊断结果之间是否具有一致性,需要采用 的统计分析方法被称为一致性检验。本文将基于 SAS软件对此种列联表资料进行统计分析,对输出结 果给出合理的解释并作出统计学结论和专业结论。

# 1 一致性*Z*检验的基本原理和方法

#### 1. 1 基本概念

#### 1. 1. 1 双向有序且属性相同的方形列联表

## 1. 1. 1. 1 配对设计2×2方形列联表

表 1 中列出了采用两种方法同时检测 68 位某

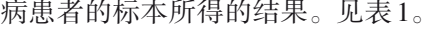

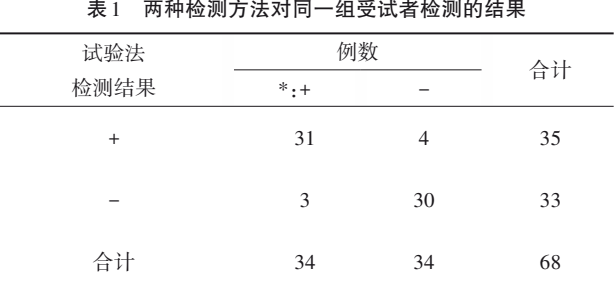

注:\*代表金标准检测结果;+代表阳性;-代表阴性

## 1. 1. 1. 2 配对设计扩大形式3×3方形列联表

表 2呈现了在两个不同时间段上对 446例流行 性出血热病患者的病情转化情况进行记录的结果; 而表 3呈现了两名医生对 200例棉屑沉着病可疑患 者的诊断结果。见表2、表3。

# 1. 1. 1. 3 配对设计扩大形式4×4方形列联表

表 4 呈现了两种测定方法同时检测 73 个样品 中的抗体所得的检测结果。见表4。

表2 446例流行性出血热病情转化情况

| 早期分型 |          |     |     |     |  |
|------|----------|-----|-----|-----|--|
| 判断结果 | *:轻型     | 中型  | 重型  | 合计  |  |
| 轻度   | 111      | 21  |     | 133 |  |
| 中度   | 5        | 163 | 20  | 188 |  |
| 重度   | $\Omega$ |     | 124 | 125 |  |
| 合计   | 116      | 185 | 145 | 446 |  |

注:\*代表最后定型判断结果

表3 甲、乙两名医生对200例棉屑沉着病可疑患者的诊断结果

| 甲医生的 |             | 合计 |          |     |
|------|-------------|----|----------|-----|
| 诊断结果 | $\cdot$ :正常 | 1期 | Ⅱ期       |     |
| 正常   | 78          | 5  | $\theta$ | 83  |
| Ⅰ期   | 6           | 56 | 13       | 75  |
| Ⅱ期   | 0           | 10 | 32       | 42  |
| 合计   | 84          | 71 | 45       | 200 |

注:\*代表乙医生的诊断结果

表4 两种测定方法同时检测73个样品中的抗体所得的检测结果

| 快速法检测结果   | 样品数      |          |                |                             | 合计 |
|-----------|----------|----------|----------------|-----------------------------|----|
|           | $*,-$    | $^{+}$   | $^{++}$        | $+++$                       |    |
| -         | 15       | $\theta$ | $\overline{2}$ | 3                           | 20 |
| $\ddot{}$ | 2        | 19       |                | $\mathcal{D}_{\mathcal{L}}$ | 24 |
| $^{++}$   |          | 3        | 17             | $\Omega$                    | 21 |
| $^{+++}$  | $\Omega$ | 2        | $\theta$       | 6                           | 8  |
| 合计        | 18       | 24       | 20             | 11                          | 73 |

注:\*代表ELISA法检测结果;检测结果分为4档,抗体的浓度由低到 高分别用-、+、++和+++表示

## 1. 1. 2 统计分析方法的合理选择

除了行数和列数不相同之外,以上四个表格在 本质上是完全相同的,即都是两种检测方法或两位 评价者的测定结果按"配对的方法"整理出来的。 对于按这种形式呈现的定性资料,虽然有多种不同 的分析目的(例如考察两者之间的"一致性""对称 性"和"相关性"),但在实际工作中,研究者最关注 的是两者的"一致性"是否具有统计学意义和实际 意义。因此,最常用的统计分析方法是一致性 检验。

## 1. 1. 3 检验方法名称的辨析

在对以上四个表格中的定性资料进行一致性 检验时,统计学教科书上常有以下几种说法:即"一 致性检验""kappa检验"和"*Z*检验(或*U*检验)"。事 实上,它们指的是同一种检验,即计算公式和原理 是完全相同的。仔细分析可知,"一致性检验"是目 的,"kappa 检验"是突出计算公式分子中有一个名 叫 kappa 的一般统计量(它是用来度量两种检测方 法检测结果之间呈现一致性程度高低的一个系 数),而"*Z*检验"则是指实现该检验的检验统计量的 名称为 *Z*。在 SAS软件中,一般规定检验统计量*Z*为 服从标准正态分布的随机变量,通常记为*Z*~*N* (0,1)。 然而,从检验统计量的公式中是否包含"临床实际意义 的界值"来划分,所有的假设检验均可被划分成两大 类,一类为不包含临床实际意义的界值的一般差异性 检验,例如文献[3-6];另一类为包含临床实际意义的 界值的特殊差异性检验,例如非劣效性检验、等效性检 验和优效性检验[7-9] 。

### 1. 2 一致性Z检验的基本原理和方法

#### 1. 2. 1 检验假设

给出检验假设,并规定检验水准*α*的值。

*H*0:总体 kappa系数=0(两种方法或者两位医生 的检查结果不一致);*H*1:总体kappa系数≠0(两种方 法或者两位医生的检查结果一致);*α* = 0.05。

【说明】kappa系数是度量一致性程度高低的一个 数量,包括"简单 kappa 系数"与"加权 kappa 系数" 两种。

# 1. 2. 2 与简单kappa系数有关的内容

#### 1. 2. 2. 1 简单kappa系数的计算公式

Kappa(简写成*k*)系数的计算公式为 $^{[10-12]}$ :

$$
k = \frac{P_a - P_e}{1 - P_e} \tag{1}
$$

在式(1)中, *P* 和 *P* 分别代表"实际一致率"与 "期望一致率",其计算公式分别见式(2)和式(3):

$$
P_{a} = \frac{1}{n} \sum_{i=1}^{m} \mathbf{f}_{ii}
$$
 (2)

$$
P_e = \frac{1}{n^2} \sum_{i=1}^{m} R_i C_i
$$
 (3)

在式(2)和式(3)中,"*m*"代表方形列联表的"行 数"或"列数";"*n*"代表方形列联表中的总频数;"*f<sub>ii</sub>"* 代表方形列联表中第*i*行第*i*列上的频数(即从左上 角到右下角对角线上的频数);"*Ri* "与"*Ci* "分别代表 第*i*行与第*i*列上的频数之合计值。

#### 1. 2. 2. 2 简单kappa系数的标准误*Sk*

简单 kappa 系数的标准误 *Sk* 可由下面的公式 计算:

$$
S_{k} = \frac{\sqrt{P_{e} + P_{e}^{2} - \frac{1}{n^{3}} \sum R_{i} C_{i} (R_{i} + C_{i})}}{(1 - P_{e}) \sqrt{n}}
$$
(4)

# 1. 2. 2. 3 基于简单kappa系数的检验统计量*Z*

由式(1)和式(4)可以构造出检验统计量 *Z*,见 下式:

$$
Z = \frac{k-0}{S_k} \sim N(0, 1)
$$
\n<sup>(5)</sup>

拒绝域为*Z* > *Z* <sub>1 - %</sub>。

## 1. 2. 2. 4 基于简单kappa系数的置信区间

还可以构造出简单kappa(简写成*k*)系数的100 (1-*α*)%置信区间,见下式:

$$
(k - Z_{1-\alpha/2} S_k, k + Z_{1-\alpha/2} S_k)
$$
 (6)

#### 1. 2. 3 与加权kappa系数有关的内容

# 1. 2. 3. 1 概述

在式 $(10)$ 中, $u$ 

简单kappa系数在计算时仅与方形列联表的主 对角线上的频数有关,但有时"非主对角线上的频 数"对"一致性的估计"也能提供一些"辅助信息", 将其纳入 kappa 系数的计算之中,所得到的结果被

称为"加权 kappa 系数"[10-12]。在 SAS 的 FREQ 过程 中,引入了两种计算kappa系数"权重"的定义,分别 被称为"Cicchetti-Allison 权重(简称 CA 权重)"和 "Fleiss–Cohen 权重(简称 FC 权重)"[12]。

#### 1. 2. 3. 2 加权kappa系数

$$
\hat{k}_w = \frac{P_{o(w)} - P_{e(w)}}{1 - P_{e(w)}}
$$
\n(7)

在式(7)中, $P_{_{o(w)}}P_{_{e(w)}}$ 分别为观察的与期望的加 权一致率,其计算公式见式(8)与式(9):

$$
P_{o(w)} = \sum_{i} \sum_{j} w_{ij} p_{ij} \tag{8}
$$

$$
P_{e(w)} = \sum_{i} \sum_{j} w_{ij} p_{i} p_{j} \tag{9}
$$

在式(8)和(9)中, $w_{ij}$ , $p_{ij}$ 分别为方形表中第 *i* 行 第*j*列上的"权重"与"比例";*pi*.与*p*.*<sup>j</sup>*分别为方形表中 "第*i*行上的比例"与"第*j*列上的比例"。

#### 1. 2. 3. 3 加权kappa系数的方差

加权kappa系数的方差见下式:

$$
\operatorname{Var}\left(\hat{k}_w\right) = \frac{\sum_{i} \sum_{j} p_{ij} \left[ w_{ij} - \left( \overline{w}_{i.} + \overline{w}_{j} \right) \left( 1 - \hat{k}_w \right) \right]^2 - \left[ \hat{k}_w - P_{e(w)} \left( 1 - \hat{k}_w \right)^2 \right]}{\left[ 1 - P_{e(w)} \right]^2 n}
$$
(10)

$$
\overline{w}_i = \overline{w}_j \hat{B} \overline{w}_j \hat{B} \overline{w}_k \hat{A}(11) = \overline{w}_i \hat{A}(12); \qquad \overline{w}_i \hat{B}(15) = \overline{w}_i \hat{B} \hat{B} \hat{B} \hat{B} \hat{B} \hat{B} \hat{B}
$$

$$
\overline{w}_{i.} = \sum_{j} p_j w_{ij} \tag{11}
$$

$$
\overline{w}_{ij} = \sum_{i} p_{i} w_{ij} \tag{12}
$$

## 1. 2. 3. 4 加权kappa系数的置信区间

总体加权kappa系数的100(1-*α*)%置信区间见 下式:

$$
\left[\hat{k}_w - Z_{(1-\frac{\alpha}{2})} \times \sqrt{\text{Var}(\hat{k}_w)}, \hat{k}_w + Z_{(1-\frac{\alpha}{2})} \times \sqrt{\text{Var}(\hat{k}_w)}\right]
$$
\n
$$
(13)
$$

【说明】在文献[12]中,误将*Z<sub>(1-%)</sub>* 写成了*Z<sub>%</sub>*。

### 1. 2. 3. 5 基于加权kappa系数的*Z*检验统计量

假定总体kappa系数为"*kw*(*o*) ≠ 0",则:

$$
Z = \frac{\hat{k}_w - k_{w(o)}}{\sqrt{\text{Var}(\hat{k}_w)}} \sim N(0, 1)
$$
\n(14)

假定总体kappa系数为"*kw*(*o*) = 0",则:

$$
Z = \frac{\hat{k}_w}{\sqrt{\text{Var}_0(\hat{k}_w)}} \sim N(0, 1)
$$
\n(15)

在式(15)中,Var<sub>o</sub>( $\bar{k}_{\scriptscriptstyle w}$ )为总体 kappa系数为0时 ̂ 样本kappa(即*k*<sub>®</sub>)的方差,其计算公式见下式: ̂

$$
Var_0(\hat{k}_w) = \frac{\sum_{i} \sum_{j} p_{i} p_{j} \left[ w_{ij} - (\overline{w}_{i.} + \overline{w}_{j}) \right]^{2} - P_{e(w)}^{2}}{[1 - P_{e(w)}]^{2} n}
$$
(16)

#### 1. 2. 3. 6 权重系数的计算公式

CA权重系数的计算公式见下式:

$$
w_{ij} = 1 - \frac{|C_i - C_j|}{C_m - C_1} \tag{17}
$$

FC权重系数的计算公式见下式:

$$
w_{ij} = 1 - \frac{(C_i - C_j)^2}{(C_m - C_1)^2}
$$
 (18)

在式(17)和式(18)中,当 *i* = *j* 时,*wij* = 1;当 i ≠ j,且*i* < *j*时,*Ci* 、*Cj*分别代表第*i*列、第*j*列上的"得 分值"(通常方形表中行、列方向上是相同的有序变 量,分别代表甲、乙两个评价者给出的评价结果,例 如当分4档时,可分为0、2、4、6分,也分为0、3、7、12 分,相邻档次之间不必要求间隔相等,可依据专业

知识进行赋值);"*m*"代表方形表的"行数"或"列数" (例 如 当 分 4 档 时 ,*Cm* = *C*4,即 第 4 档 上 的" 得 分值")。

# 1. 2. 4 计算检验统计量 *Z* 的数值及其对应的尾端 概率

计算检验统计量 *Z* 的数值,按照检验水准查 *Z* 值表获得概率分布尾端的概率(对手工计算而言) 或由统计软件直接算出标准正态分布曲线下尾端 的概率;或者可以求出总体 Kappa 系数的 95% 置信 区间。

# 1. 2. 5 得出统计学结论和专业结论

根据拒绝还是接受 H<sub>a</sub>的结果, 得出统计学结 论,再结合专业知识给出专业结论。

# 2 一致性Z检验的SAS实现

现以分析表4资料为例,呈现SAS程序及结果。 SAS程序如下: DATA a; DO A=1 TO 4; DO B=1 TO 4; INPUT F @@; OUTPUT; END; END; CARDS; 15 0 2 3 2 19 1 2 1 3 17 0 0 2 0 6 ; RUN; PROC FREQ data=a; WEIGHT F; TABLES A\*B; TEST KAPPA WTKAP; RUN; 【程序说明】"TEST语句"中有两个选项,第 1个

选项"KAPPA"要求计算简单 kappa 系数、95% 置信 区间并对其进行假设检验;第 2个选项"WTKAP"要 求计算加权 kappa 系数、95% 置信区间并对其进行 假设检验。

【SAS主要输出结果及解释】 第1部分输出结果:

# 简单 Kappa 系数

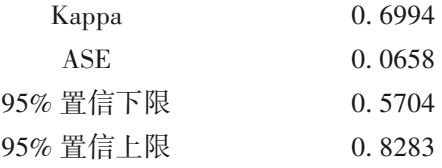

由 输 出 结 果 可 知 ,简 单 kappa=0. 6994,其 渐 近标准误 *Sk*=0. 0658,其 95% 置信区间为[0. 5704, 0. 8283]。由于此置信区间未包含"0",说明总体 kappa值不等于0,即两种检测方法检测结果之间的 一致性具有统计学意义。

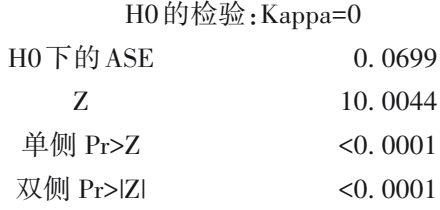

以上是对简单 kappa 进行假设检验的结果, *Z*=10. 0044,无论是单侧检验还是双侧检验都得出

*P*<0. 0001,说明总体kappa值不等于0。

第2部分输出结果:

## 加权 Kappa 系数

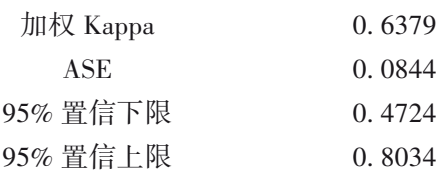

### H0的检验:加权 Kappa=0

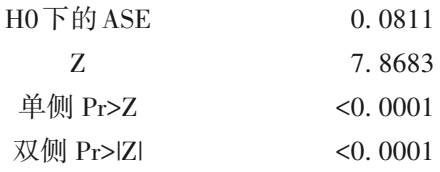

第 2 部分输出结果是关于加权 kappa 的计算结 果,除加权 kappa系数、加权检验统计量 *Z*值等较前 面未加权的结果略有变化外,置信区间和假设检验 的结果没有发生根本性的改变,结论与基于简单 kappa计算所得的结论相同,不再赘述。

【结论】快速法与ELISA法检测结果之间的一致 性具有统计学意义,至于这种一致性是否具有实用价 值,取决于研究者的专业需求。若以ELISA法检测结 果为"金标准"来判断可否采用快速法取代ELISA法, 关键取决于现在的样本一致率78. 08%是否满足专业

要求,若满足,则可以取代;否则,就不可以取代。

【说明】样本一致率 78. 08% 是按如下方法计算 出来的,即采用表 4 中主对角线上的频数之和"57" 除以总频数73而得。

# 3 讨论与小结

## 3. 1 讨论

如何合理选用"简单 kappa 系数及其有关分析 方法"与"加权kappa系数及其有关分析方法",文献 [11]认为:加权kappa系数法适用于"多级分组的两 次检查结果的定性资料"。基于常识可知,若被评 价对象的"得分"是客观存在的(例如某病患者的样 品的检测结果在本质上应属于某一档是客观真实 的),仅由于评价者或测定方法无法准确认定其"得 分"高低时,宜选用"简单 kappa 法"(即在方形列联 表中,只需要利用主对角线上频数所提供的信息); 当被评价对象的"得分"不是客观存在的(例如某声 乐参赛者的得分在本质上并不存在一个准确的数 量),而是受各评价者主观判断或偏好的影响,此 时,宜选用"加权 kappa 法",即有必要参考"邻近位 置上的得分"(即在方形列联表中,不单看主对角线 上的频数,也要适当利用非主对角线上频数提供的 信息,进行综合考虑)。除采用 SAS 实现一致性检 验、非劣效性检验、等效性检验和优效性检验外,还 有其他一些统计软件也可以实现前述提及的各种 检验,如R软件[13]。

## 3. 2 小结

本文介绍了一致性 *Z* 检验的原理、方法和 SAS 实现。在计算原理和方法方面,介绍了"基于简单 kappa系数法"和"基于加权kappa系数法"两方面的 内容;在 SAS实现方面,仅介绍了基于 SAS中 FREQ 过程直接实现一致性 *Z* 检验,同时,还给出了总体 kappa系数的置信区间。

# 参考文献

- [1] 胡良平. 统计学三型理论在统计表达与描述中的应用[M]. 北 京:人民军医出版社,2008:153-164.
- [2] 胡良平,王琪 . 定性资料统计分析及应用[M]. 北京:电子工 业出版社,2016:1-68.
- [3] 张洪璐,刘媛媛,李长平,等 . 正确运用 *t*检验——两算术均 值比较一般差异性 *t* 检验及 SAS 实现[J]. 四川精神卫生, 2020,33(3):217-221.
- [4] 于泽洋,刘媛媛,李长平,等 . 正确运用 *t*检验——两几何均 值比较一般差异性 *t* 检验及 SAS 实现[J]. 四川精神卫生, 2020,33(3):222-225.
- [5] 黄慧杰,刘媛媛,李长平,等 . 正确运用 *t*检验——线性回归 模型中参数与 0 比较 *t* 检验及 SAS 实现[J]. 四川精神卫生, 2020,33(4):307-311.
- [6] 宋德胜,刘媛媛,李长平,等 . 正确运用 *t*检验——相关系数 与 0比较 *t*检验及 SAS实现[J]. 四川精神卫生,2020,33(4): 312-316.
- [7] 陈阳,刘媛媛,李长平,等 . 正确运用 *t*检验——两算术均值 比较非劣效性*t*检验及SAS实现[J]. 四川精神卫生,2020,33  $(3): 226 - 230.$
- [8] 姚婷婷,李长平,胡良平,等 . 正确运用 *t*检验——两算术均 值比较优效性*t*检验及SAS实现[J]. 四川精神卫生,2020,33  $(4)$ . 297-301.
- [9] 张甜甜,刘媛媛,李长平,等 . 正确运用 *t*检验——两算术均 值比较等效性*t*检验及SAS实现[J]. 四川精神卫生,2020,33  $(4) \cdot 297 - 301$ .
- [10] 倪宗瓒 . 医学统计学[M]. 北京:人民卫生出版社,1990: 255-260.
- [11] 唐军 . 中国医学统计百科全书单变量推断统计分册[M]. 北 京:人民卫生出版社,2004:44-45.
- [12] SAS Institute Inc. SAS/STAT<sup>®</sup>15.1 user's guide[M]. Cary, NC: SAS Institute Inc,2018:2997-3216.
- [13] 胡良平 . 现代医学统计学[M]. 北京:科学出版社,2020: 271-272.

(收稿日期:2020 - 11 - 19) (本文编辑:戴浩然)